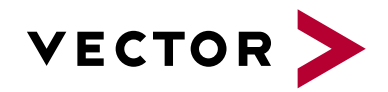

# **CANoe/CANalyzer FlexRay**

Agenda VectorAcademy

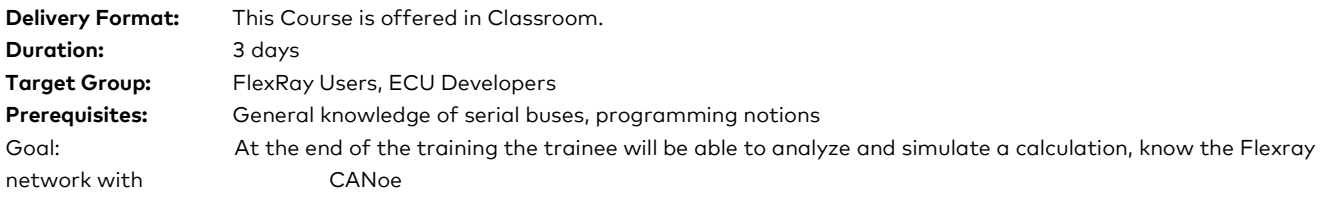

#### **Evaluation:**

Validation of learning based on practical exercises with CANoe.

#### **Pedagogical, technical and supervisory resources:**

Course material is sent to each trainee. A link will be sent to each participant to install the CANoe software and use hardware interface HW. The training will be carried out in adapted rooms.

Competence of the trainer: 15 years of experience in training related to embedded developments, network architectures.

#### **Method of follow-up of the trainee:**

A sign-off sheet must be validated by the trainee. A first satisfaction questionnaire is planned at the end of the training.

#### **1. Introduction to FlexRay**

- **>** Electronification of motor vehicles
- **>** Motivation for the development of FlexRay
- **>** FlexRay consortium and specification
- **>** Differences between CAN and FlexRay

#### **2. Physical Topologies and Signal Transmission**

- **>** Physical topologies
- **>** Signal transmission and voltage levels
- **>** Node architecture and termination

# **3. Synchronization**

- **>** Synchronization mechanism
- **>** Wake-Up and start-up
- **>** Time hierarchy
- **>** Re-Synchronization on bit level

#### **4. Communication Structure and Bus Access**

- **>** Communication cycle
- **>** Static and dynamic segment
- **>** Frame format
- **>** Bus access

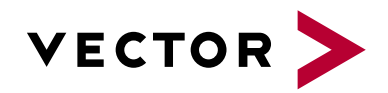

# **CANoe/CANalyzer FlexRay**

Agenda VectorAcademy

# **5. Data Bases for FlexRay**

- **>** Introduction to ASAM MCD-2 NET (FIBEX)
- **>** Introduction to AUTOSAR System Configuration Description
- **>** Description of frames, PDUs and signals
- **>** Analyzing of network characteristics

# **6. Introduction to CANoe/CANalyzer .FlexRay**

- **>** Characteristics of CANoe and CANalyzer for FlexRay
- **>** Available hardware for FlexRay
- **>** Licensing and registration

### **7. Initiation of a FlexRay Network**

- **>** Creation of a configuration in CANoe and CANalyzer
- **>** Configuration of used hardware
- **>** Wake-Up and startup in CANoe and CANalyzer

### **8. Measuring and Analyzing in CANoe/CANalyzer .FlexRay**

- **>** Windows for measuring and analyzing in a FlexRay network
- **>** Logging and offline analysis
- **>** Interactive sending

#### **9. Introduction into CANoe Simulation**

- **>** CANoe in the development process
- **>** Signal server concept and FlexRay scheduler
- **>** OEM-specific packages for FlexRay

#### **10. Modeling and Simulation in CANoe .FlexRay**

- **>** Creation of a configuration for modeling and simulation
- **>** System panel, node and network panels and signal generators
- **>** Panels and signal-oriented CAPL

### **11. Creation of Panels**

- **>** Introduction to the Panel Designer
- **>** Creation of panels
- **>** Implementing of panels in CANoe.FlexRay

# **12. Introduction to CAPL**

**>** Introduction to the CAPL browser

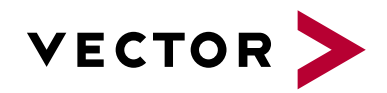

# **CANoe/CANalyzer FlexRay**

Agenda VectorAcademy

- **>** Network node and program node
- **>** Variables, operators, conditions and loops

# **13. CAPL for FlexRay**

- **>** Event procedures for FlexRay
- **>** Frame object and PDU object
- **>** Functions for FlexRay